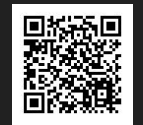

#### 解説動画作成ツールを**Scala**で作成している話 **/ Creating an explainer video maker in Scala**

@windymelt at ScalaMatsuri (2023-04-15, 2023-04-16)

#### You can get this slide via…

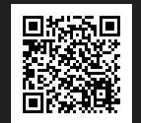

- <https://www.3qe.us/2023/04-scalamatsuri-zmm-movie-generator> (my site)
	- Scan QR Code
- Subject to be changed.

#### 上記のURLからこのスライドをダウンロードできます

#### About me

- Windymelt
	- [www.3qe.us](http://www.3qe.us)
	- **[@windymelt@plrm.capslock.dev](https://plrm.capslock.dev/users/windymelt)**
	- $\circ$  @windymelt (at almost everywhere in the world)
- Scala, at work and private
- Web engineer at <https://hatena.co.jp>
	- Mainly developing backend server
- Developing Hatena Bookmark (social bookmark service)
- We're hiring!!

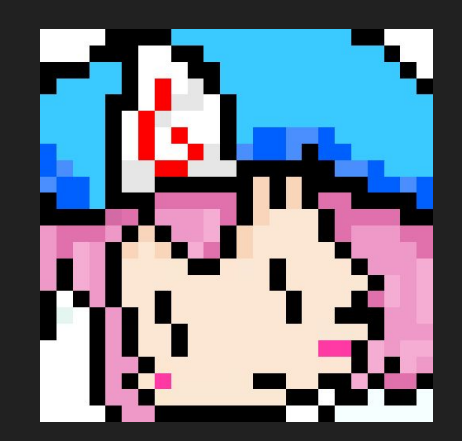

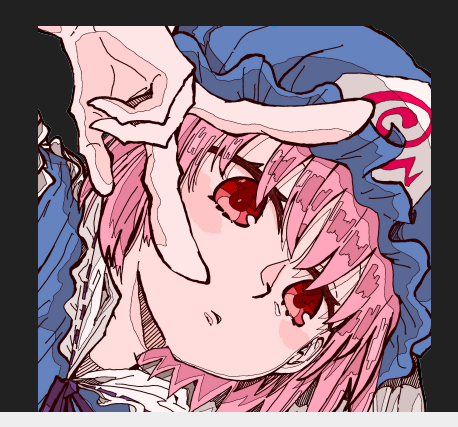

#### 株式会社はてなで働いています 採用強化中

#### About me (2)

- Currently interested in...
	- Scala (of course!)
	- Fediverse (Mastodon, Misskey, ActivityPub…)
	- Cloudflare Worker
	- ffmpeg
	- APEX Legends

#### Fediverseやffmpegなどに興味があります

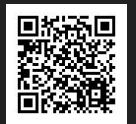

# <AD>

#### [AD] Hatena Bookmark

- Social Bookmark Service
- You can comment, share, discover bookmarks
- <https://b.hatena.ne.jp>

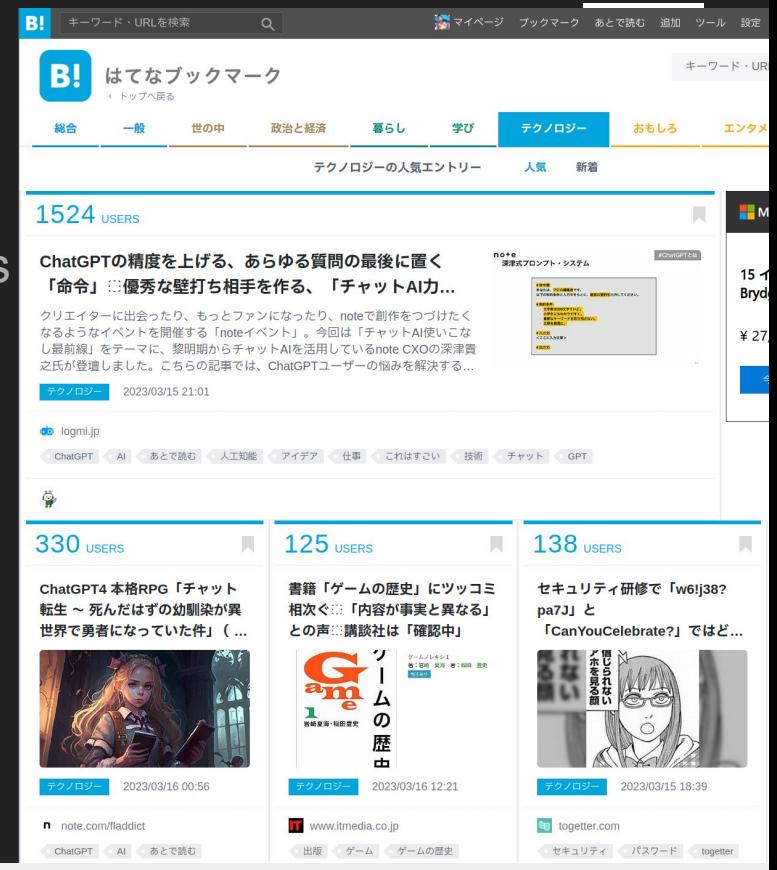

はてなブックマークというサービスを展開しています

#### DISCLAIMER!

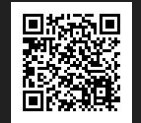

- Product introduced in this talk has no business with my employer
- That's my own hobby products

#### 今回の話は勤務先とはぜんぜん関係ない趣味の話です

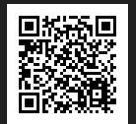

## $<$ /AD>

#### Prerequisites – Explainer video

- Do you know *Explainer video (解説動画*)?
- Popular videos genre in Japan

```
\bullet type CTM = (
      Synthetic speech,
```

```
 Character,
```

```
 Video explaining something,
```
#### 解説動画は合成音声とキャラクター、解説内容から成る

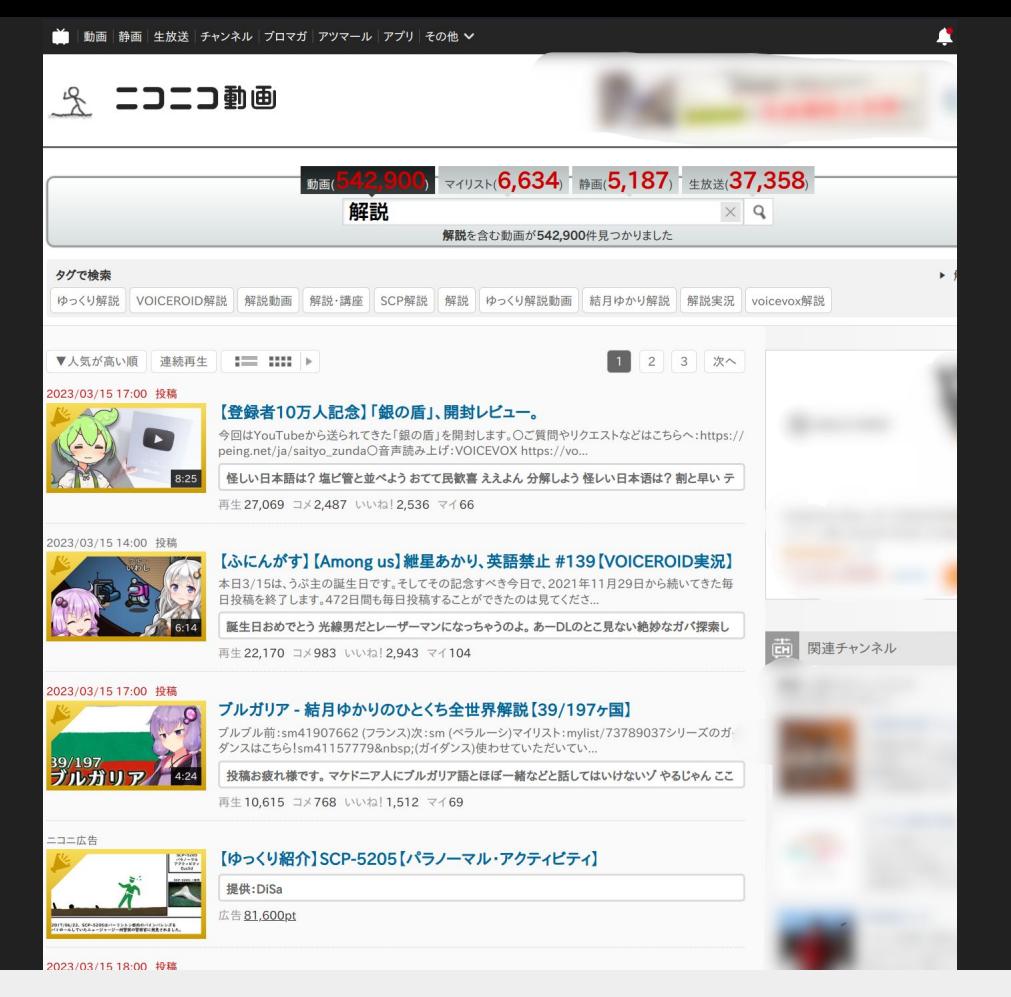

活発な解説動画文化が日本に存在する

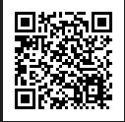

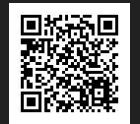

#### Synthetic Speech Technology (in ja\_JP)

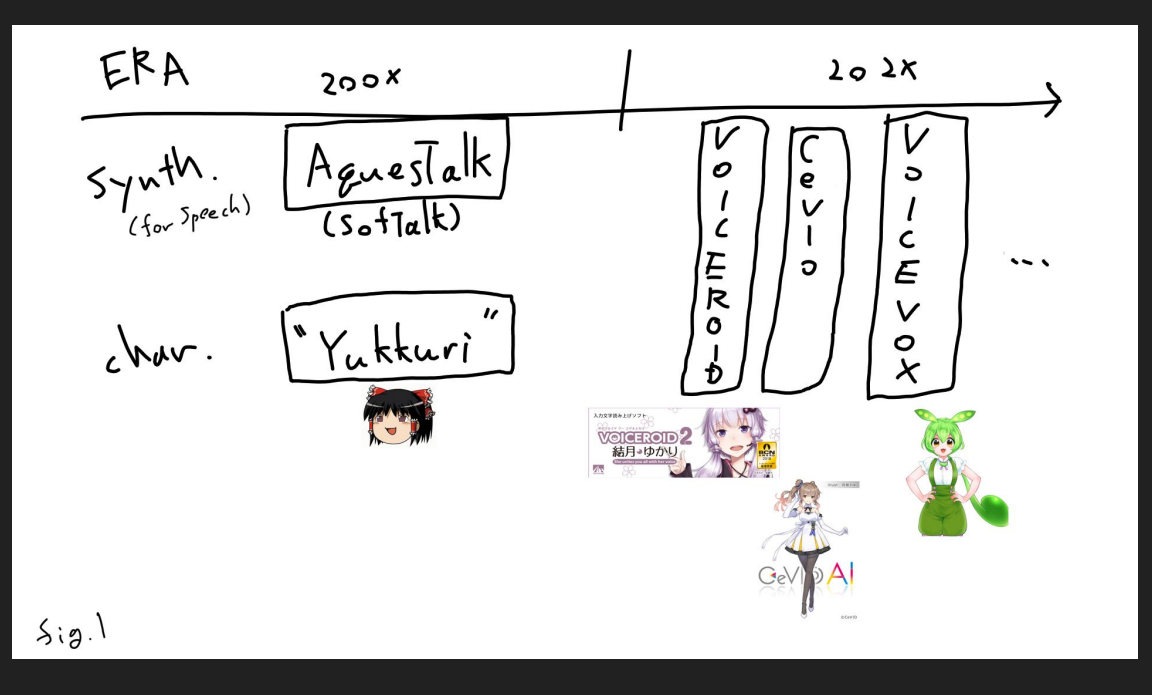

最近は合成技術がキャラクターとセットで提供されがち

#### What is talked in their videos

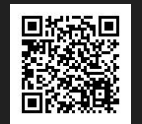

- Everything
	- Cooking recipe
	- History
	- Technology review
	- Gaming (RTA, etc.)
	- Politics, Economy, etc.
	- Just a talk
- Each Synthesize engine / Character have their guideline
	- e.g. "Cannot be used for political activity."

### 内容は様々だが、キャラクターにはガイドラインがある

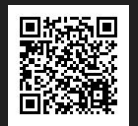

# Two problems

#### 動画文化が抱えている2つの問題

#### Knowledge and Video editing skill is not equal

- Knowledge
	- Skill / Experience with specific domain
	- Have Ph.D
	- Talk skill
	- $\circ$  etc.
- Video editing
	- Video editor skill
	- Encoding skill
		- ffmpeg hell
	- Creating screen format<br>○ etc.
	-

#### 優れた知識があっても動画作成が上手とは限らない

#### Disadvantage for video

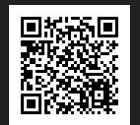

- Insufficient searchability
	- You can never search YouTube contents using its spoken words (now)
- Influencer gains more power
	- If you cannot search it, You have to rely on influencer
	- Influencer dominancy
- We have to watch all through a video to confirm whether we want it

#### 検索しにくくインフルエンサーが力を持つ状況

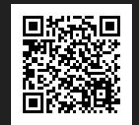

#### So I made ZMM

<https://github.com/windymelt/zmm>

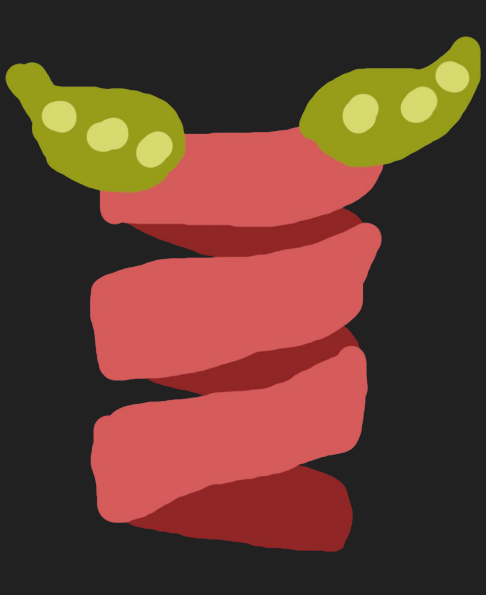

#### 問題解決のためにZMMを作った

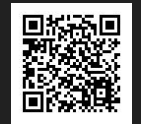

#### ZMM

- XML => MP4 CLI application
- Docker image available
- Stands for "Zunda movie maker"
	- came from a character name
	- respecting existing (but complex) movie maker
- Demo?
	- Caveat: VOICEVOX does speak only Japanese
	- <https://www.nicovideo.jp/watch/sm41810130>
	- <https://github.com/windymelt/zmm/blob/main/docs/sm41810130.xml>

#### 原稿XMLからMP4を生成するアプリケーションです

#### Example input

```
<?xml version="1.0" encoding="utf-8" ?>
<content version="0.0">
  <sub>me</sub>ta<sub>></sub></sub>
    <voiceconfig id="metan" backend="voicevox">
      <voicevoxconfig id="2" />
    </voiceconfig>
    <voiceconfig id="zundamon" backend="voicevox">
      <voicevoxconfig id="3" />
    </voiceconfiq>
    <characterconfig name="metan" voice-id="metan" serif-color="#E14D2A" tachie-url="../../assets/metan
    <characterconfig name="zundamon" voice-id="zundamon" serif-color="#379237" tachie-url="../../assets,
  </meta>
  <dialoque backgroundImage="../../assets/background.jpeg" bgm="assets/bgm.mp3">
  <say by="zundamon">こんにちはなのだ</say>
  <say by="metan">ずんだもん、こんにちは</say>
  <say by="zundamon">難しい操作は不要なのだ</say>
  \frac{1}{\sqrt{2}}\langle/content>
```
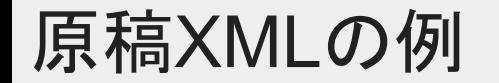

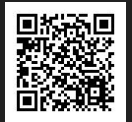

#### ZMM – Features

- Automatic subtitle and voice from XML
- Background image
- Code highlighting
- Mathjax support
- Modularized synthesis engine
	- Currently only VOICEVOX supported
- Who need ZMM?
	- Who have academic background
	- Who doesn't have video editing skills
- Aiming Plain and Easy

#### 字幕生成やコードハイライト、数式表示などを搭載

#### Why XML?

- Scenario contains tree structure
	- e.g. Different character talks, but same background image and BGM
- XML is eXtensible Markup Language
	- Other tool can insert own tags
	- ZMM just ignores unsupported tags
- XML can insert code snippet
	- CDATA section is useful for code snippet

```
<code id="voice" lang="sh">
      <! [CDATA[
$ java -jar zmm-0.2.0.2.jar show voicevox
      11>
    \ltcode>
```
#### XMLは動画原稿に適切なフォーマット

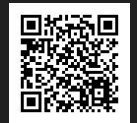

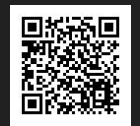

# ZMM – Architecture

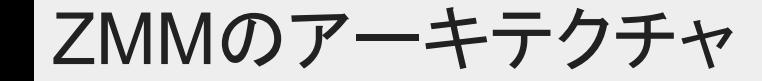

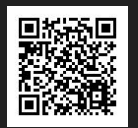

#### $ZMM: XML \implies MP4$

#### ZMMはXMLをMP4に変換するアプリケーション

#### ZMM – Architecture

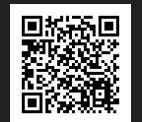

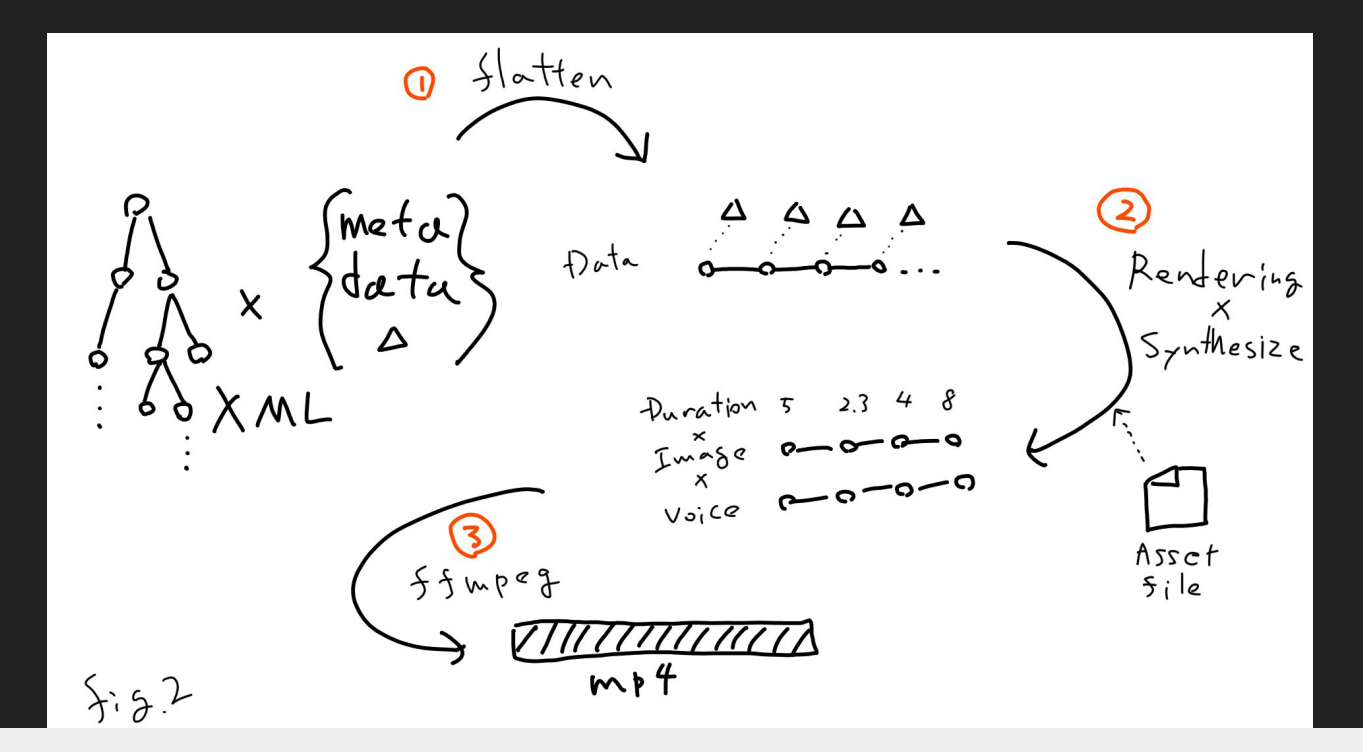

全体像で見るとこんな感じ

#### Three Part of ZMM (Simplified)

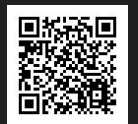

#### ● Flattener

- XML => Seq[(Sentence, Context)]
- *○ In ZMM, we call Metadata as Context*
- Materializer
	- Seq[(Sentence, Context)] => Seq[(Image, Wav)]
- Concatenator
	- $\circ$  Seq[Image, Wav] => MP4

#### ZMMの3要素: 平らにする·変換する·結合する

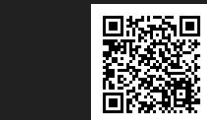

#### Three Part of ZMM (Much More Simplified)

# ● Flatten ● Map ● Combine

#### Scala風に言うとflatten, map, combine

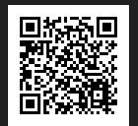

# "OK I love them"

Scalaが得意とする分野ですね

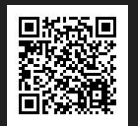

# 1. Flatten

#### まず平らにする所から見ていきましょう

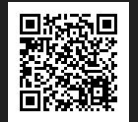

#### Context inside tree

```
<dialogue backgroundImage="A">
   <scene backgroundImage="B">
     <say by="char1">こんにちは</say>
   </scene>
   <scene backgroundImage="C">
     <say by="char1">こんにちは</say>
     <scene backgroundImage="D">
       <say by="char1">こんにちは</say>
     </scene>
   </scene>
</dialogue>
```
#### 原稿XMLの各場所にはコンテキストがある コンテキストは画像や速度などの設定のこと

M = background

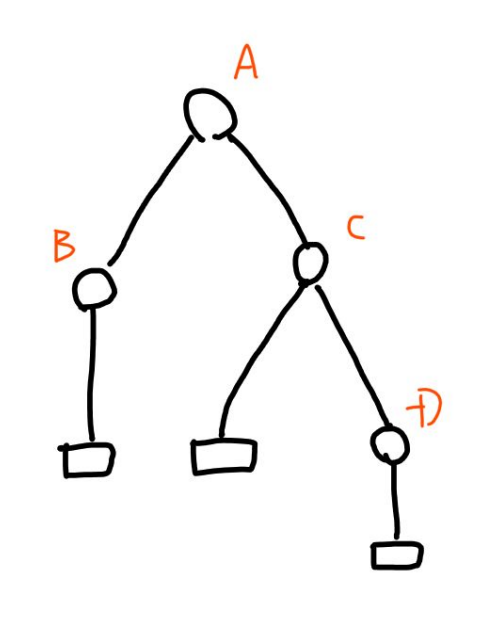

図にすると、背景情報がノードに乗っている感じ

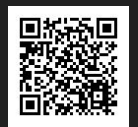

# Flatten it

これを平らにする

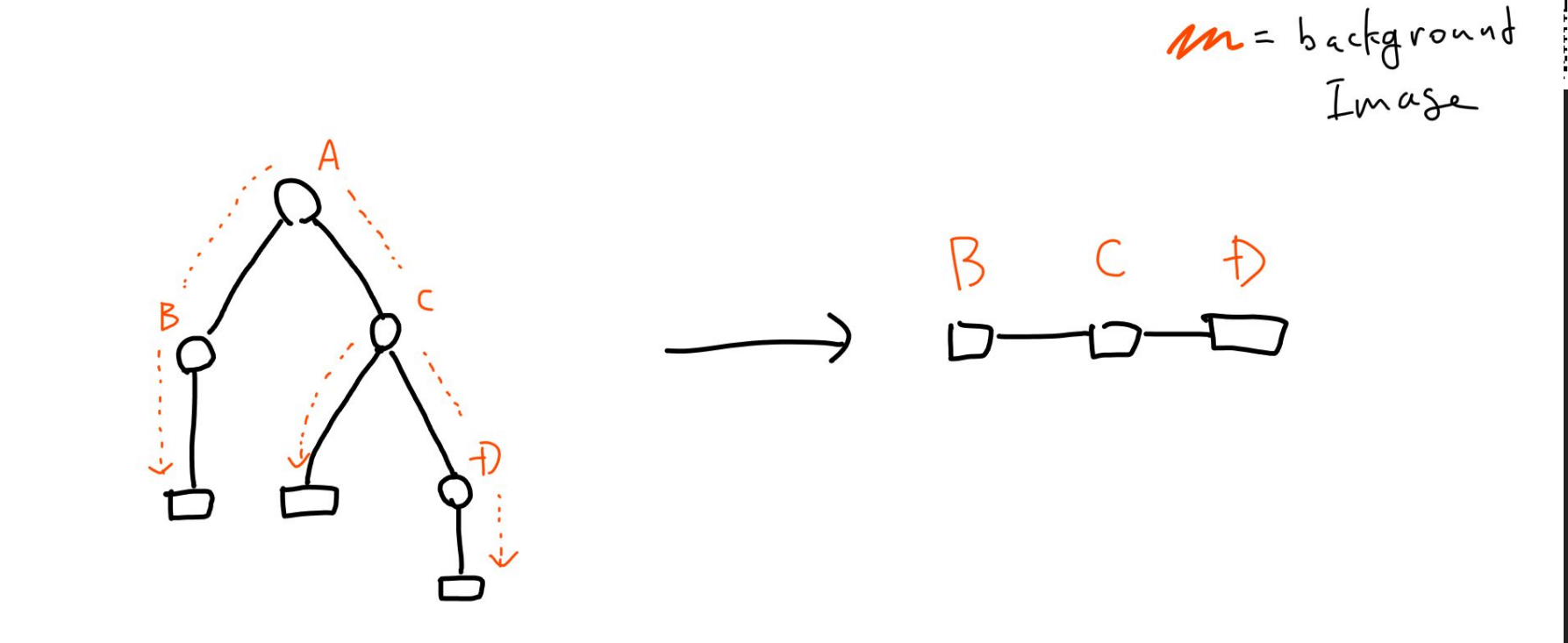

#### 平らにすることで、動画にする準備ができる

#### How XML should be flatten?

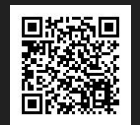

- Principle: Child context overrides parental context
- Complecation: context is not only background mage
	- $\circ$  Actually context is a big case class  $\rightarrow$
	- Talking speed, character, BGM, etc.
- We have to merge two contexts safely
- Merged context is also a context
	- Merge…? Binary operation…?

```
final case class Context(
    voiceConfigMap: Map[String, VoiceBackendConfig] = Map.empty,
    characterConfigMap: Map[String, CharacterConfig] = Map.empty,
    backgroundImageUr1: Option[String] = None,spokenByCharacterId: Option[String] = None,
   speed: Option[String] = Some("1.0").
    serifColor: Option[String] = None, // どう使うかはテンプレート依存
    tachi eUr1: Option[String] = None,dict: Seq[(String, String, Int)] = Seq.empty,
    additionalTemplateVariables: Map[String, String] = Map.empty,
    bgm: Option[String] = None,codes: Map[String, (String, Option[String])] = Map.empty, // id \rightarrowmaths: Map[String, String] = Map.empty, // id \rightarrow LaTeX string
   sic: Option[String] = None, // 代替読みを設定できる(数式などで使う)
    // TODO: BGM, fontColor, etc.
```
#### CSSのように、子のコンテキストが親の属性を上書きする しかも、安全に行う必要がある

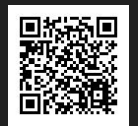

# Context is a Monoid!!!!

#### コンテキストはモノイドになることに注目

#### Monoid for beginners

- A mathematical structure
	- $\circ$  There should be binary operation  $|+|$  (combine) for the Monoid
	- Monoid should have empty value ∅
		- $\emptyset$  |+| m1 = m1 = m1 |+|  $\emptyset$
	- (m1 |+| m2) |+| m3 shouldBe m1 |+| (m2 |+| m3)
- An useful and common structure
	- There're good libraries to handle these common structure
		- e.g. Cats, Scalaz, etc...
- Many things in the world is a Monoid
	- List
	- Option
	- $\circ$  …

#### モノイドとは空要素と結合操作と結合則を持つ型のこと

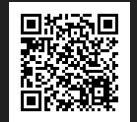

#### Handling Context using Cats

- Cats: Functional programming library for Scala
- Implementing Monoid instance for Context

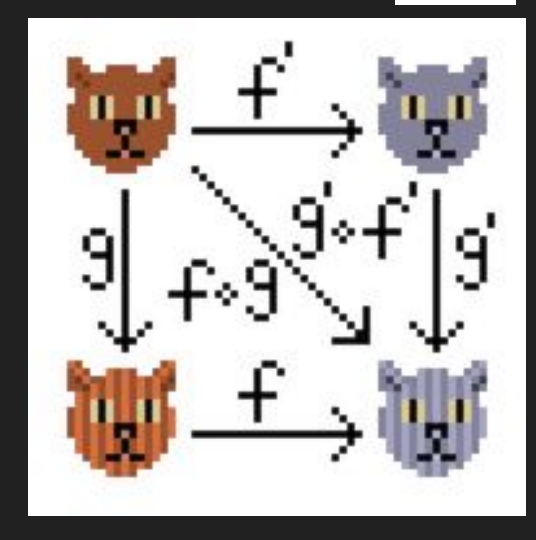

#### Catsライブラリを使ってモノイドとして䛾 コンテキストを扱う

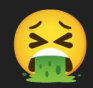

```
implicit val monoidForContext = new Monoid[Context] {
 def combine(x: Context, y: Context): Context = {
   val spokenByCharacterId = y.\text{spokenByCharacterId} |+| x.spokenByCharacterId
   val characterConfigMap = x.characterConfigMap \rightarrow y.characterConfigMap
   val serifColor = y.serifColor orElse x.serifColor orElse spokenByCharacterIn
   val tachieUrl = y.tachieUrl orElse x.tachieUrl orElse spokenByCharacterId.f]
   Context (
     voiceConfigMap = x.voiceConfigMap <math>+ y.voiceConfigMap,
      characterConfigMap = characterConfigMap,backgroundImageUr1 =y.backgroundImageUrl orElse x.backgroundImageUrl, // 後勝ち
      spokenByCharacterId = spokenByCharacterId,speed = y.speed orElse x.speed, // 後勝ち
     serifColor = serifColor,tachi eUr1 = tachi eUr1,dict = y_dict |+| x_dict,additionalTemplateVariables = x.additionalTemplateVariables \# y.additional
     bgm = y.bgm or Else x.bgm,
     codes = x.codes |+| y.codes, // Map の Monoid性を応用すると、同一idで書かれた口
     maths = x.\text{maths} |+| y.\text{maths},
     \text{sic} = \text{y}.\text{sic} or Else x.sic,
     \leftarrow #61-76 Context
 def empty: Context = Context.empty
 ← #55-79 implicit val monoidForContext = new Monoid[Context]
```
#### がん䜀ってコンテキストがモノイドであることを示す

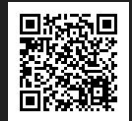

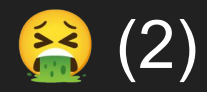

```
class ContextSpec extends AnyFlatSpec with Matchers {
  "Context" should "satisfy associative law" in {
    val x =Context
      Map("zundamon" \rightarrow VoiceVoxBackendConfig("3")),
      Map("\overline{2}" \rightarrow CharacterConfig("z", "zundamon")),
      Some("https://example.com/bg1.png")
    \phi \leftrightarrow #9-13 val x = Context
    val v = Context(
      Map("metan" \rightarrow VoiceVoxBackendConfig("2")),
      Map("m" \rightarrow CharacterConfig("m", "metan")),
      Some("https://example.com/bg2.png")
    \left( \right) \leftarrow #14-18 val y = Context
     val z = Context(
      Map("tsumugi" \rightarrow VoiceVoxBackendConfig("8")),
      Map("t" \rightarrow CharacterConfig("t", "tsumugi")),
     \rightarrow #19-23 val z = Context
    import cats implicits.
    \frac{1}{2} (x + |y) + |z| shouldEqual \{ x + |y| + |z| \}it should "have identity element" in {
    val x = Context(
      Map("zundamon" \rightarrow VoiceVoxBackendConfig("3")),
      Map("z" \rightarrow CharacterConfig("z", "zundamon"))
    val e = Context.{empty}import cats.implicits.
    (x |+| e) shouldEqual (e |+| x)
```
#### モノイド則を満たすことのテストも書く

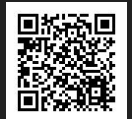

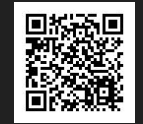

```
def fromNode(
     dialogueElem: scala.xml.Node,
     currentContext: Context = Context.empty
): Seq[(Say, Context)] = dialogueElement match {
  case Comment(_) \Rightarrow Seq.empty // \exists x \forall k \exists x \exists x \exists x \exists xcase Text(t) if t.forall( .isWhitespace) \Rightarrow Seq.empty // \mathcal{L}\oplus\mathcal{L}\oplus\mathcal{O}case Text(t) \Rightarrow Seq(Say(t) \rightarrow currentContext)case e: Elem \Rightarrowe.child.flatMap(c \Rightarrow fromNode(c, currentContext |+| extract(e)))
\} \leftarrow #84-90 : Seq[(Say, Context)] = dialogueElem match
```
 $\bullet$  We can serialize XML tree using  $|+|$ 

#### モノイドの|+|を使って木を平らに潰す操作が書けた

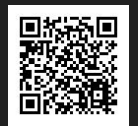

# Done: flatten

#### XML原稿を平らに潰してメタデータを各要素に配った

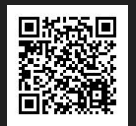

# 2. Map

#### 原稿を画像と音声に変換する

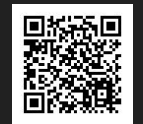

#### Materialize (Sentence, Context)

#### ● Image

- Generate HTML using Twirl
	- Currently template is fixed
- Render HTML using Chromium
	- Use screenshot option
- Screenshot will be generated into filesystem
- Use os-lib to spawn process
- Voice
	- Call API for VOICEVOX Engine
	- API returns audio/wav byte array
	- Use http4s to make HTTP requests

#### TwirlでHTMLを生成し、Chromiumでレンダーする 音声はVOICEVOXをhttp4sで叩く

#### **Asynchronous**

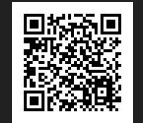

- (Sentence, Context) makes two operation (side effect)
	- Calling voice synthesizer
	- Calling HTML Renderer / Chromium
- Each is independent
	- $\circ \Rightarrow$  We can call them concurrently

#### 生成処理は独立しているので非同期·並行して呼び出せる

#### Handling asynchronous operation using Cats Effect

- Handle side effect as IO[?] type
- Separate definition and execution of side effect
- Programmer: Prepare and Compose  $I\overline{O}$  type
- Cats Effect: Execute and schedule IO type
	- Fiber (managed thin thread)
	- Parallel execution

```
private def generateSay(
    sayElem: domain.model.Say,
   voiceVox: VoiceVox,
    ctx: Context
   IO[(fs2.io.file.Path, scale.concurrent.duration.FiniteDuration)] = for [
```
#### Cats Effectで非同期処理をこなしてもらうことにした

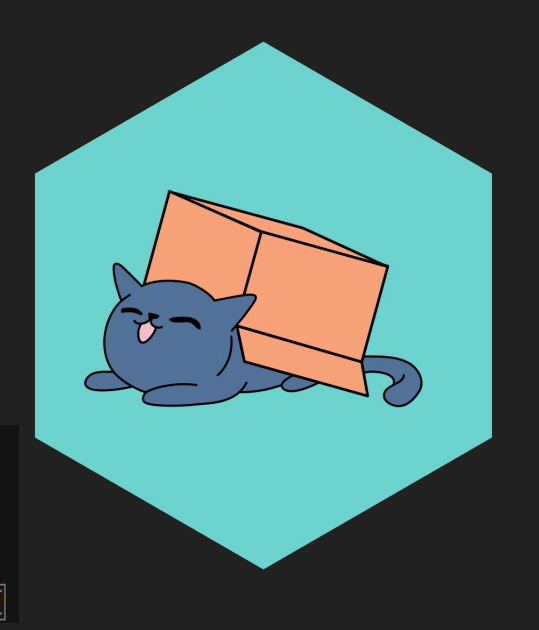

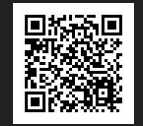

#### Handling asynchronous operation using Cats Effect

- saySeq:
	- Seq[IO[(Path, FiniteDuration)]]
- saySeq.parSequence
	- IO[Seq[(Path, FiniteDuration)]]
		- Cats Effect does parallel execution

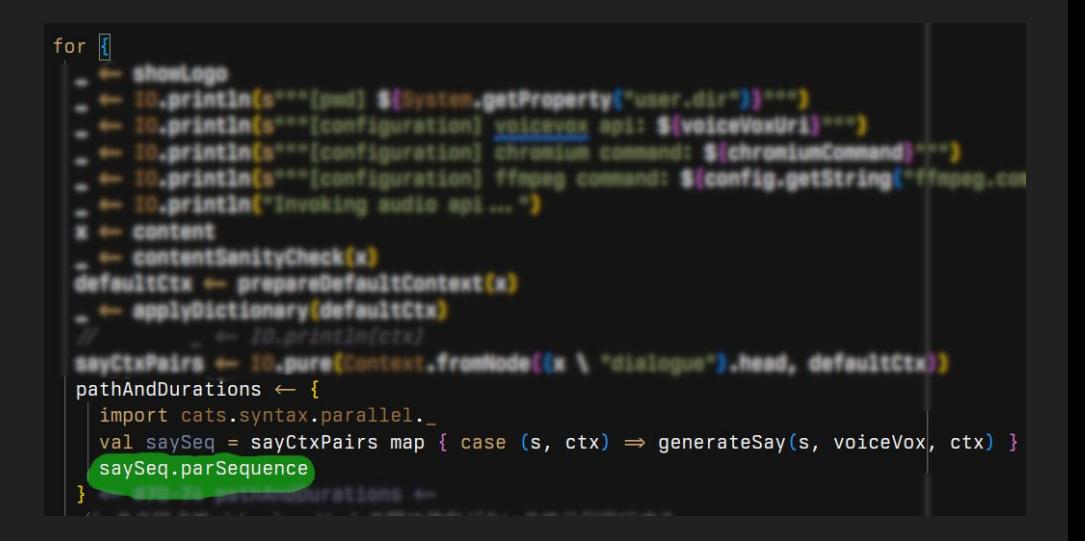

#### parSequenceメソッドで並列実行を指示できる

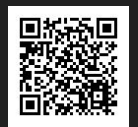

# 3. Combining

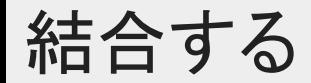

#### Combining – call ffmpeg

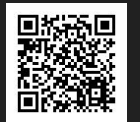

- fimpeg can create video from still image and sound
	- First, overlay all sounds with ffmpeg
		- Voice
		- BGM
	- Next, combine all rendered images into one MP4 file
	- Finally, zip sound and video
- $\bullet$  Use  $os$ -lib to spawn fimpeg process
- We've got MP4 file

#### 最後に画像と音声をffmpegを呼び出して結合する

#### Review: What we did

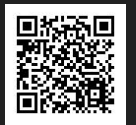

- Flattened XML tree, and made sequence of (speech text, context)
	- Context is merged by making it Monoid
- Mapped sequence of (speech text, context) into sequence of (image, voice)
	- Efficient parallel execution by using Cats Effect
- Combined sequence of (image, voice) into single MP4
	- FFmpeg does this

#### おさらい: XMLを潰して直線構造にし、画像と音声へ変換を行 い、結合してMP4ファイルに変換した

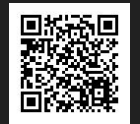

# ZMM – philosophy

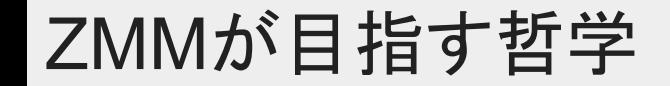

#### Why I made this application? – License!

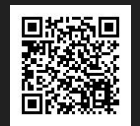

- Soft / Open license made VOICEVOX popular
	- MIT license for core library, soft license for each character
- Artists contribute their illustration on soft license
	- e.g. *"You can use it for anything as long as it is within the official terms and conditions."*

#### 音声合成・キャラクター・立ち絵は比較的オープンなライセンス で提供されていて、だからこそ広まった

#### Why I made this application? – License!

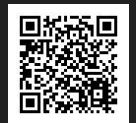

- Famous video editing tools known among folks are on proprietary license
	- Free for using, but closed source
	- Once author dead, that's end
	- ZMM is provided on MIT license
- Open ecosystem is getting grow except for video editor
	- Why don't we?

#### 動画作成ツールもオープンなライセンスで作ることで、 より動画コミュニティの世界を広げたい

#### ZMM – Future

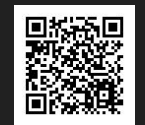

- Aiming at middle quality application
	- Not perfect, nor very powerful, but good for general use
- Main contributor: @windymelt
	- $\circ$  An user gave me ci. yaml (unique contributor now  $\odot$ )
- Documentation: WIP at <https://www.3qe.us/zmm/doc/>
- Web Frontend for folks: WIP at <https://github.com/windymelt/zmf>(private yet)
	- React + Typescript
	- Help me…

#### 今のところ僕だけが開発しています。一緒にフロントエンドなど も作りませんか

#### "Connecting Dots"

- Connecting specialist and movie culture = ∞
- We can invent nice tool to connect them!

#### 専門家と動画文化を接続することで、より良い文化へ

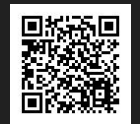

# Let's make video community Bigger, Better, More Opened!

#### 動画コミュニティをより大きく、良く、オープンに

#### **COPYING**

- 「ゆっくり」の素材
- [ずんだもん立ち絵素材](https://seiga.nicovideo.jp/seiga/im10788496)
- [VOICEROID2](https://www.ah-soft.com/voiceroid/yukari/index.html) 結月ゆかり
- [CeVIO AI](https://cevio.jp/products_cevio_ai/)
- [VOICEVOX](https://voicevox.hiroshiba.jp/product/zundamon/) ずんだもん

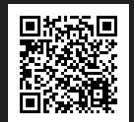